# $\overline{MIA}$  ( $\overline{M}_e$  del Le dependent  $\overline{\Lambda}_{re}$  limin) for  $\mathbf{D}_{\text{scat}}$

October 2, 2003

## 1 Review of MIA

Form turn by turn data (P turns) from all M BPMs into a matrix  $^1$ 

$$
\mathbf{B} = \frac{1}{P} \begin{pmatrix} x_{11} & x_{12} & \cdots & x_{1M} \\ x_{21} & x_{22} & \cdots & x_{2M} \\ \vdots & \vdots & \ddots & \vdots \\ x_{P1} & x_{P2} & \cdots & x_{PM} \end{pmatrix}
$$

where  $x_{nm} = X_{nm} - X_{nm}^{0}$ , i.e., the reference orbit is subtracted.  $\blacksquare$ 

 $\overline{\text{C}}$ 

$$
\mathbf{B} = \mathbf{U}\mathbf{S}\mathbf{V^T} = \sum_i^d \sigma_i u_i v_i^T
$$

Each non-trivial singular value corresponds to a mode  $u_i$  is "temporal pattern".  $v_i$  is "spatial pattern"

For ideal betatron motion

$$
x_p^m = \sqrt{2J_p\beta_m}\cos(\phi_p + \psi_m)
$$

where  $\beta$  and  $\psi$  depend on model to  $\blacksquare$ 

$$
\mathbf{B} = \sigma_+ u_+ v_+^T + \sigma_- u_- v_-^T
$$

and

$$
\beta = \langle J \rangle^{-1} [(\sigma_+ v_+)^2 + (\sigma_- v_-)^2]
$$
  

$$
\psi = \tan^{-1} \left( \frac{\sigma_- v_-}{\sigma_+ v_+} \right)
$$

 $\rm{DDM}$  realized reduction

 $^{1}$ Chun yi Wang, PhD dissortation, Standform University, SLAC R 547

### $9 \frac{1}{2}$   $\frac{1}{2}$   $\frac{1}{$

- 2.1 a description of data
- 2.2 Decomposition
- 2.3 Lattice function
- $\Omega$   $\blacksquare$   $\blacksquare$
- \$ % &'

#### 3  $\alpha$  = = =  $\alpha$  =  $\alpha$  =

#### 3.1 Discussions

- $\pm \Delta x$  and  $\Delta y$  doesn't fit in the betatron motion model well because
	- reference orbit  $(X_0)$  is not stable due to injection, feedback, etc.
	- $\bullet$  coupling between the two planes introduces more physical modes.
	- $\bullet$   $\qquad \qquad$   $\bullet$   $\qquad \qquad$
- 2 BPM gains are needed. Assuming identical kicker gains (except for V01L).  $\overline{ODM}$  deta ean provide vertical  $\overline{ODM}$  gains without the complication of a lattice model  $\Delta$  How to get better information of BPM gains?

### 3.2 Conclusion

MIA method has the potential to extract lattice information about the Booster throught the cycle. But we need better and more data

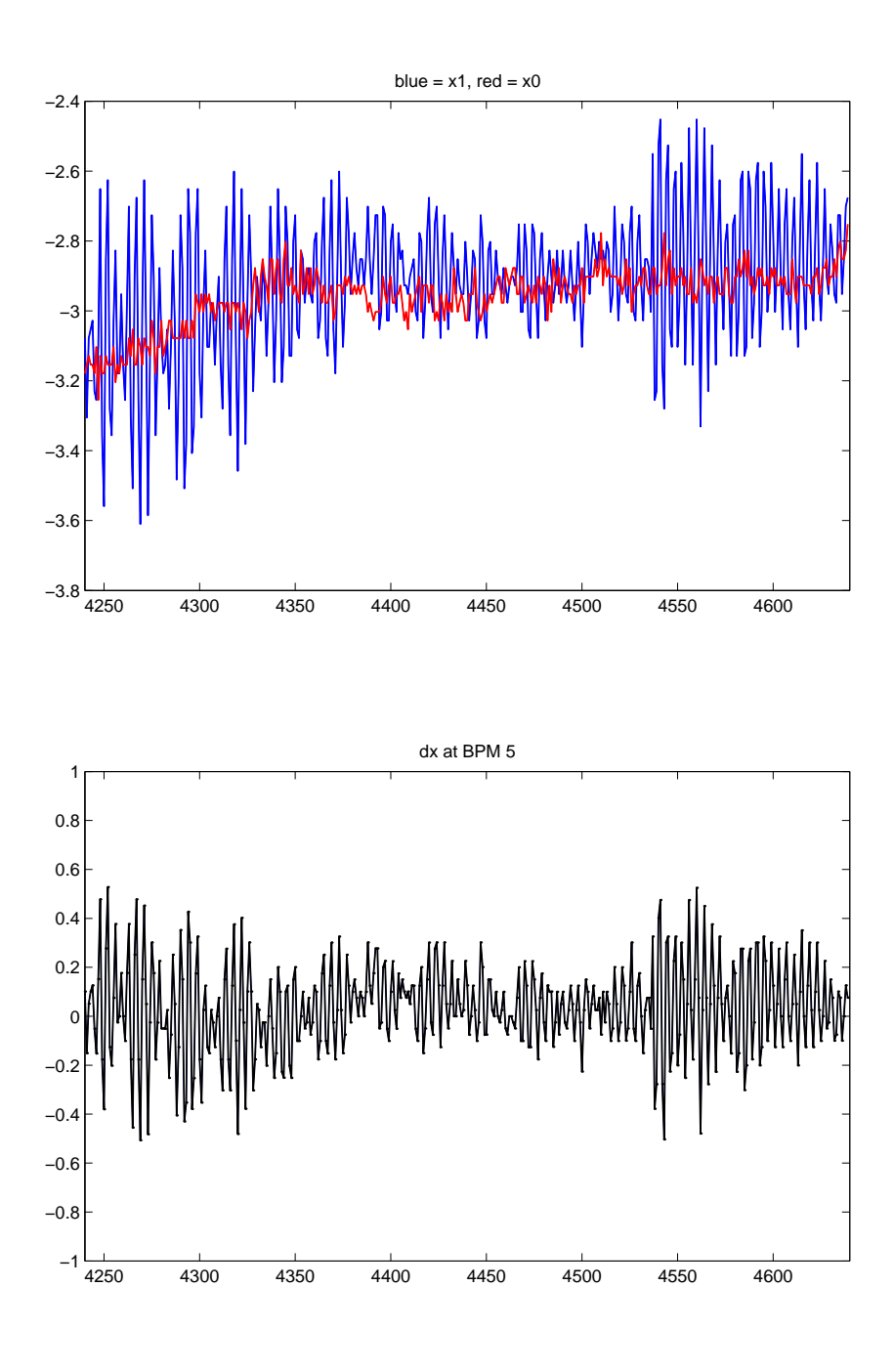

**Student Version of MATLAB**

Figure 1: Horizontal  $\Delta x$  at BPM HST03L from 4250 turn.

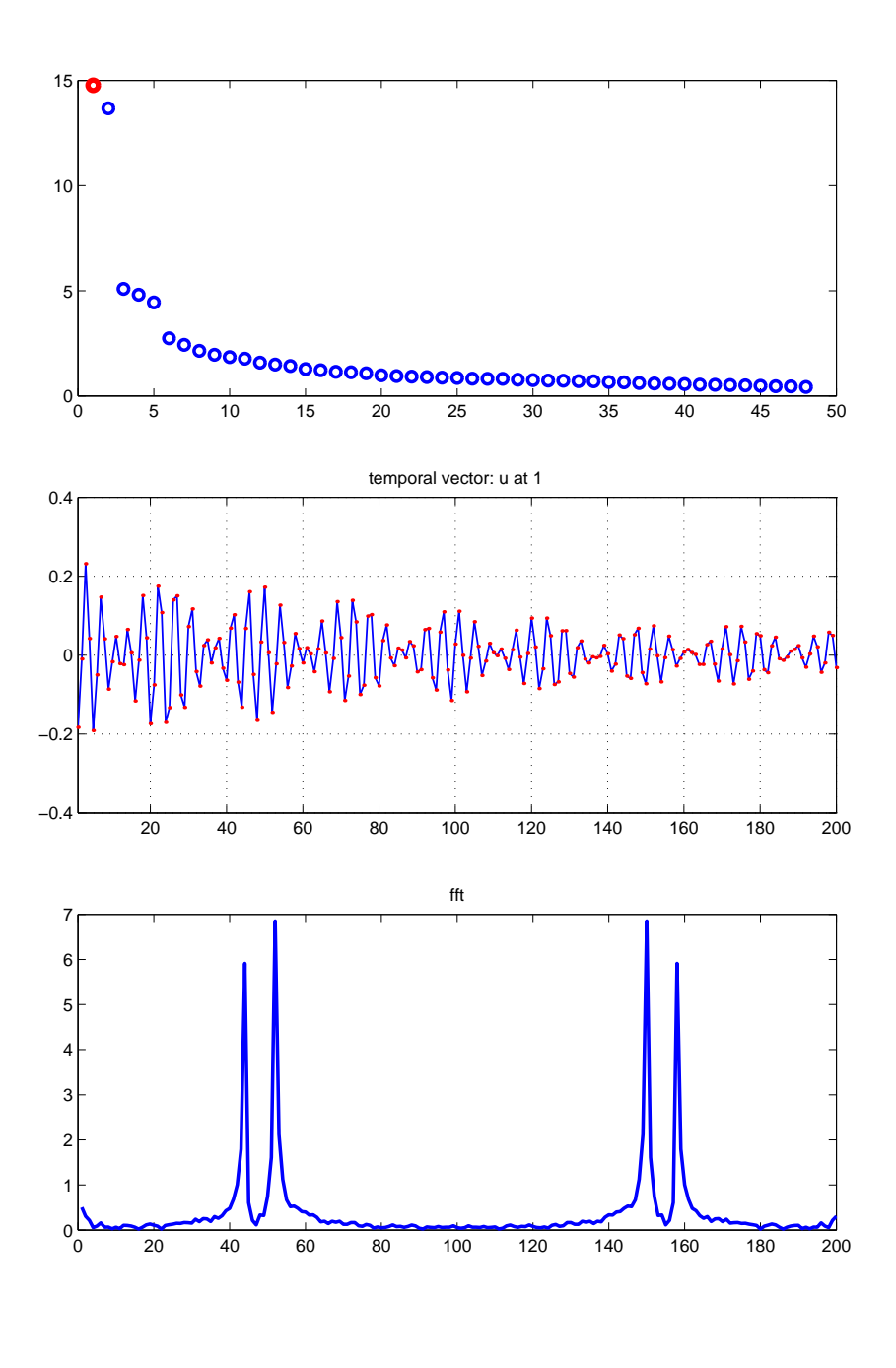

**Student Version of MATLAB**

- -   $[4250, 4449]$ 

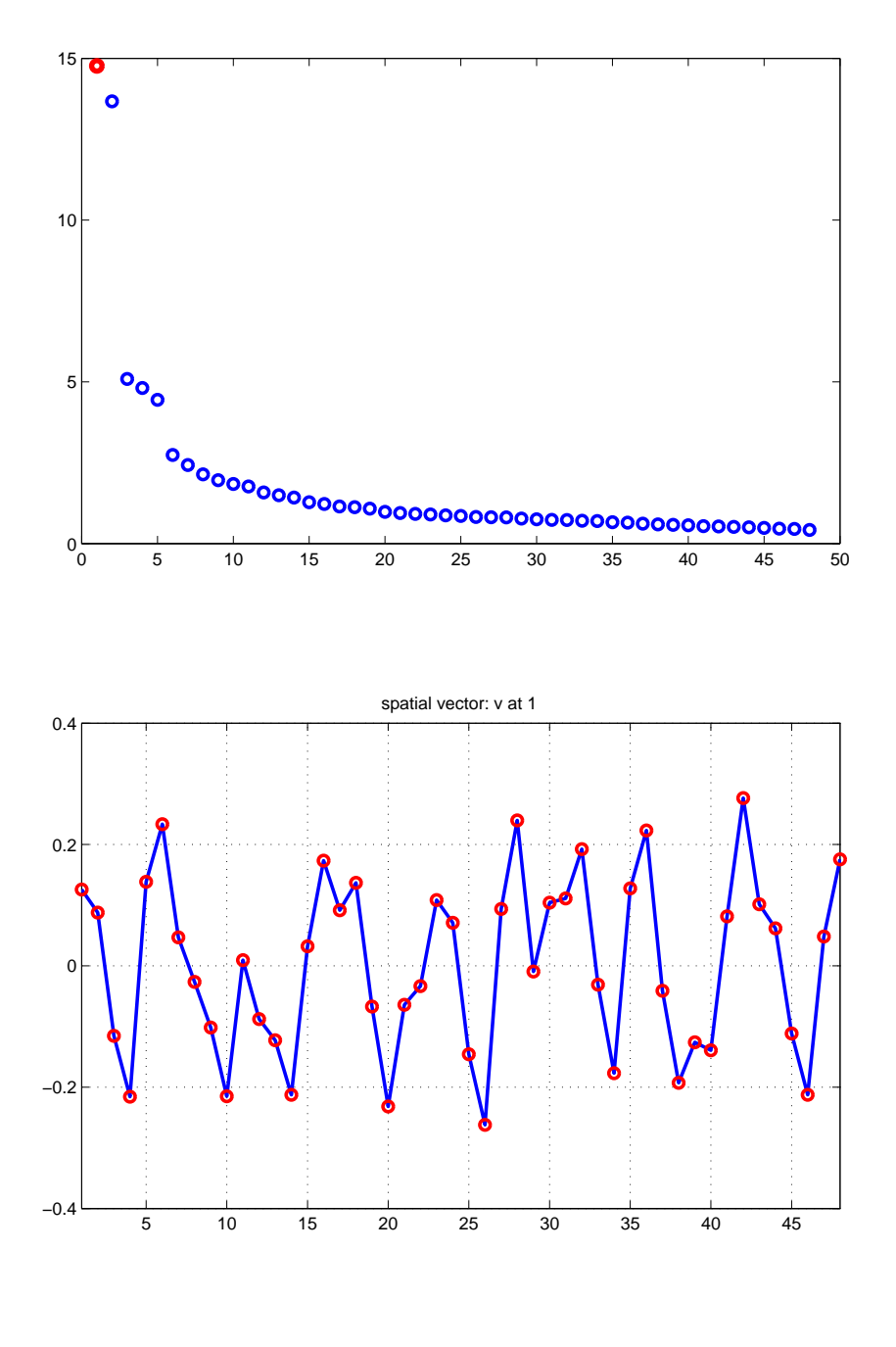

**Student Version of MATLAB**

Figure 3: Singular values and spatial pattern of mode 1. Horizontal, turns  $[4250.4449]$ 

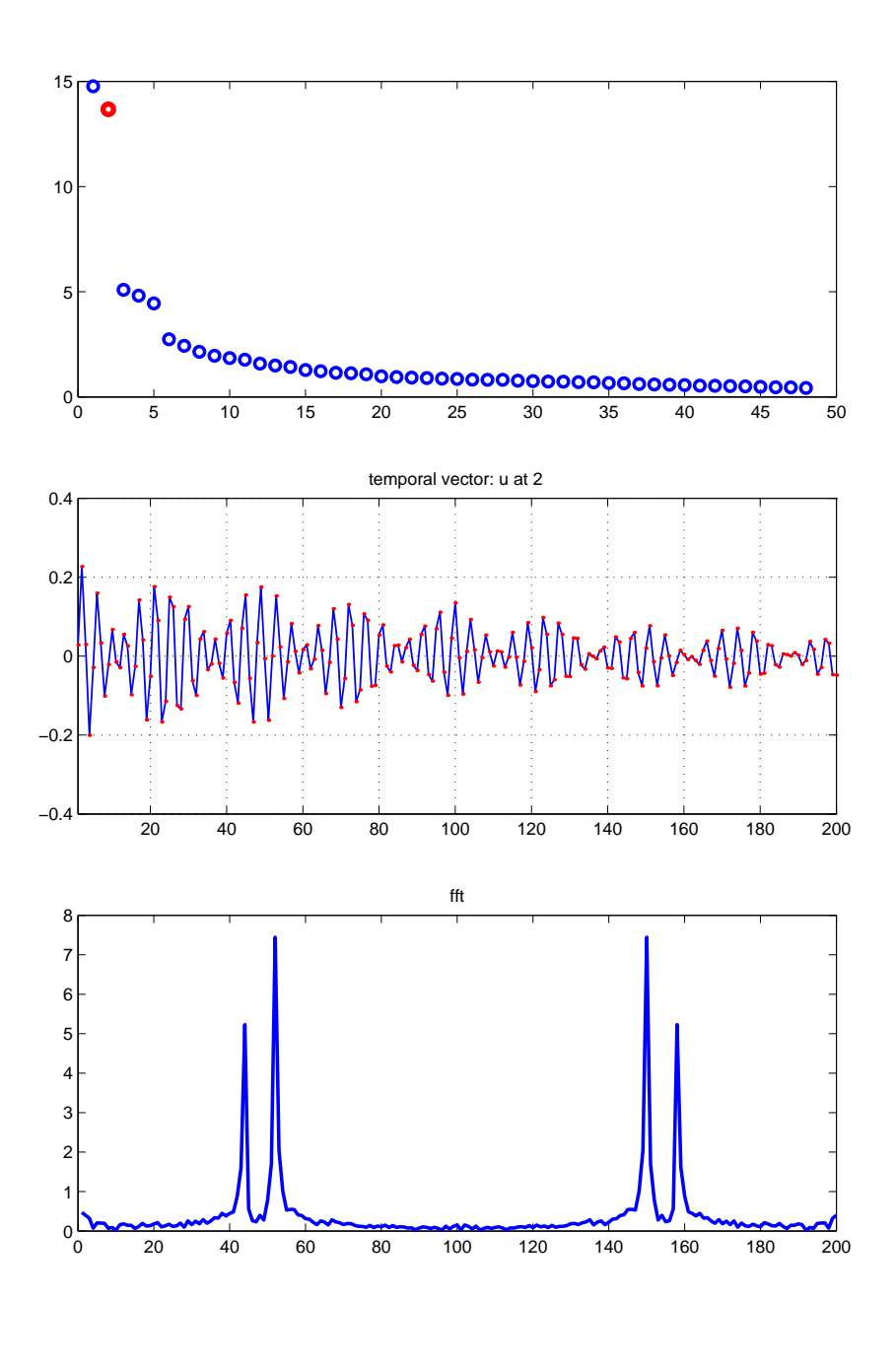

**Student Version of MATLAB**

- -   $[4250, 4449]$ 

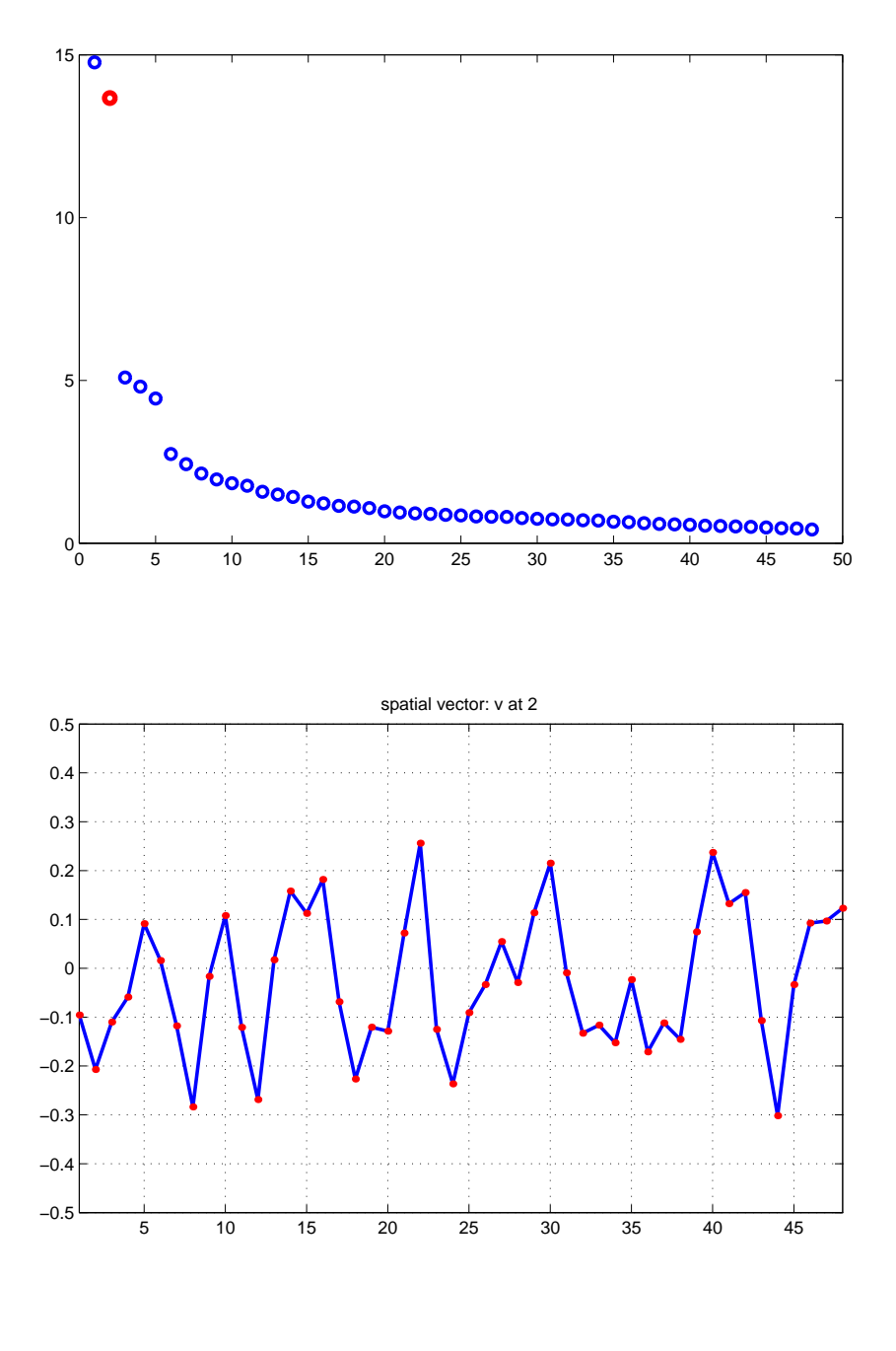

**Student Version of MATLAB**

Figure 5: Singular values and spatial pattern of mode 2. Horizontal, turns  $[4250.4449]$ 

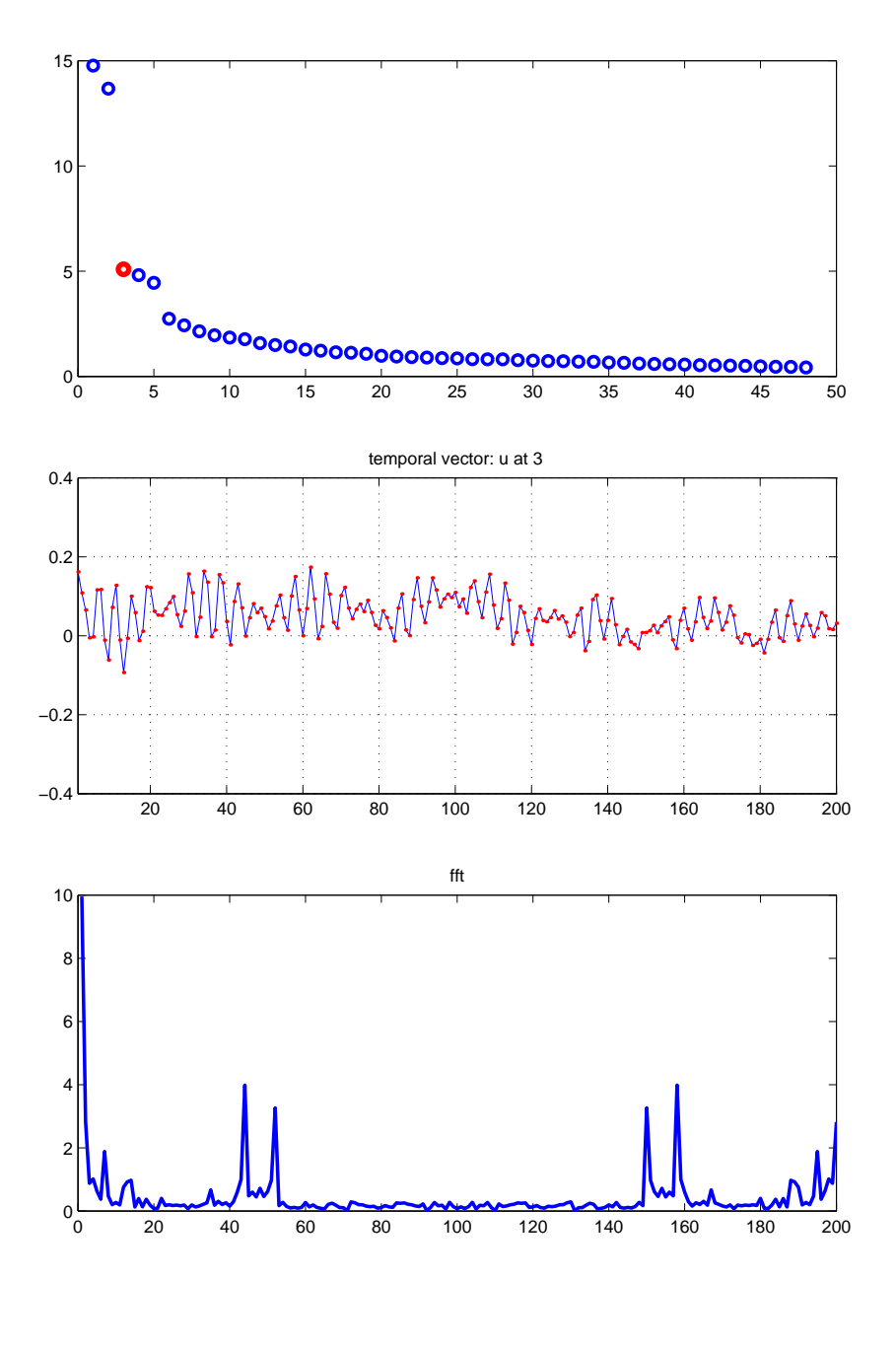

**Student Version of MATLAB**

- -   $[4250, 4449]$ 

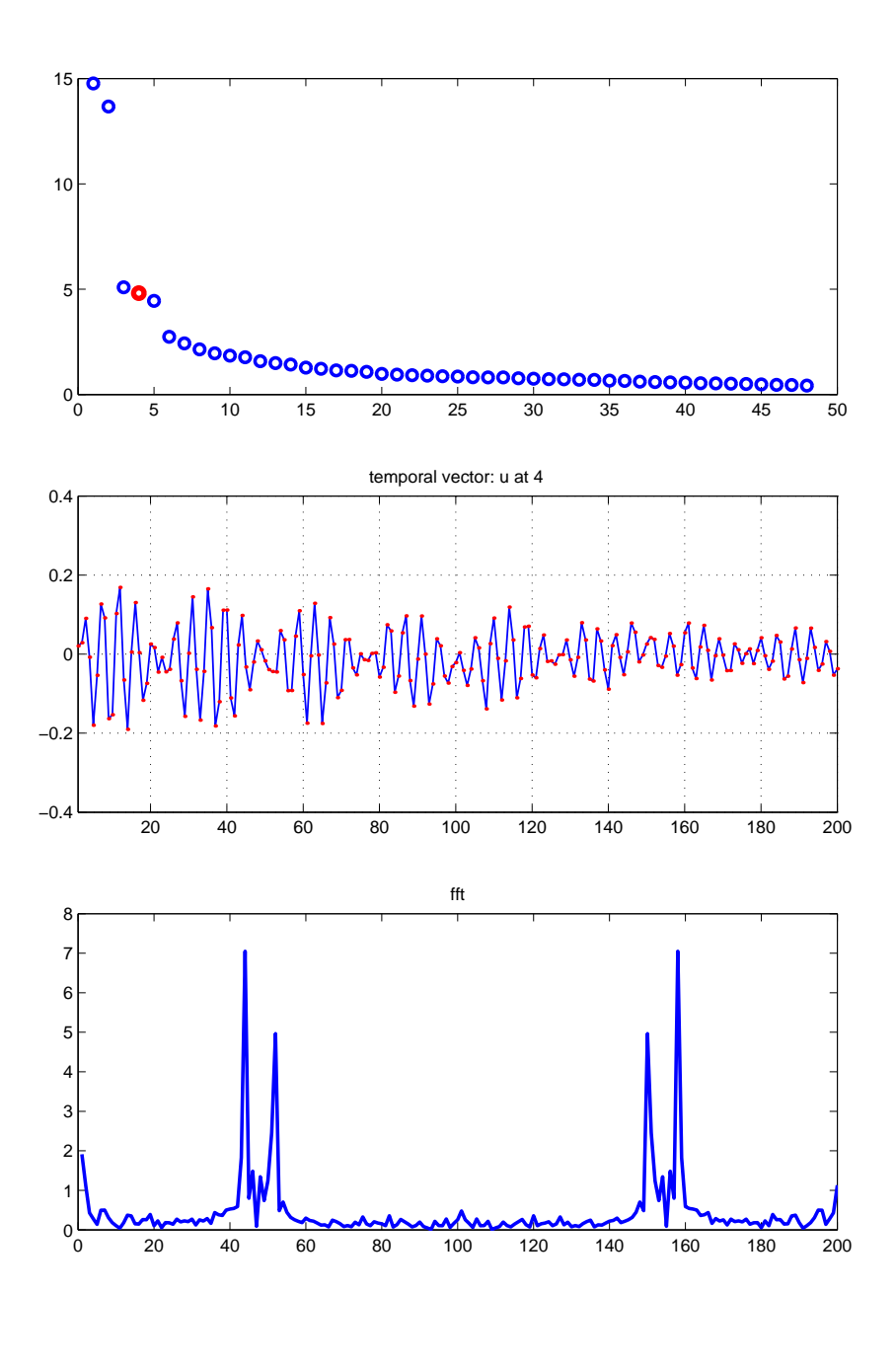

**Student Version of MATLAB**

- -   $[4250, 4449]$ 

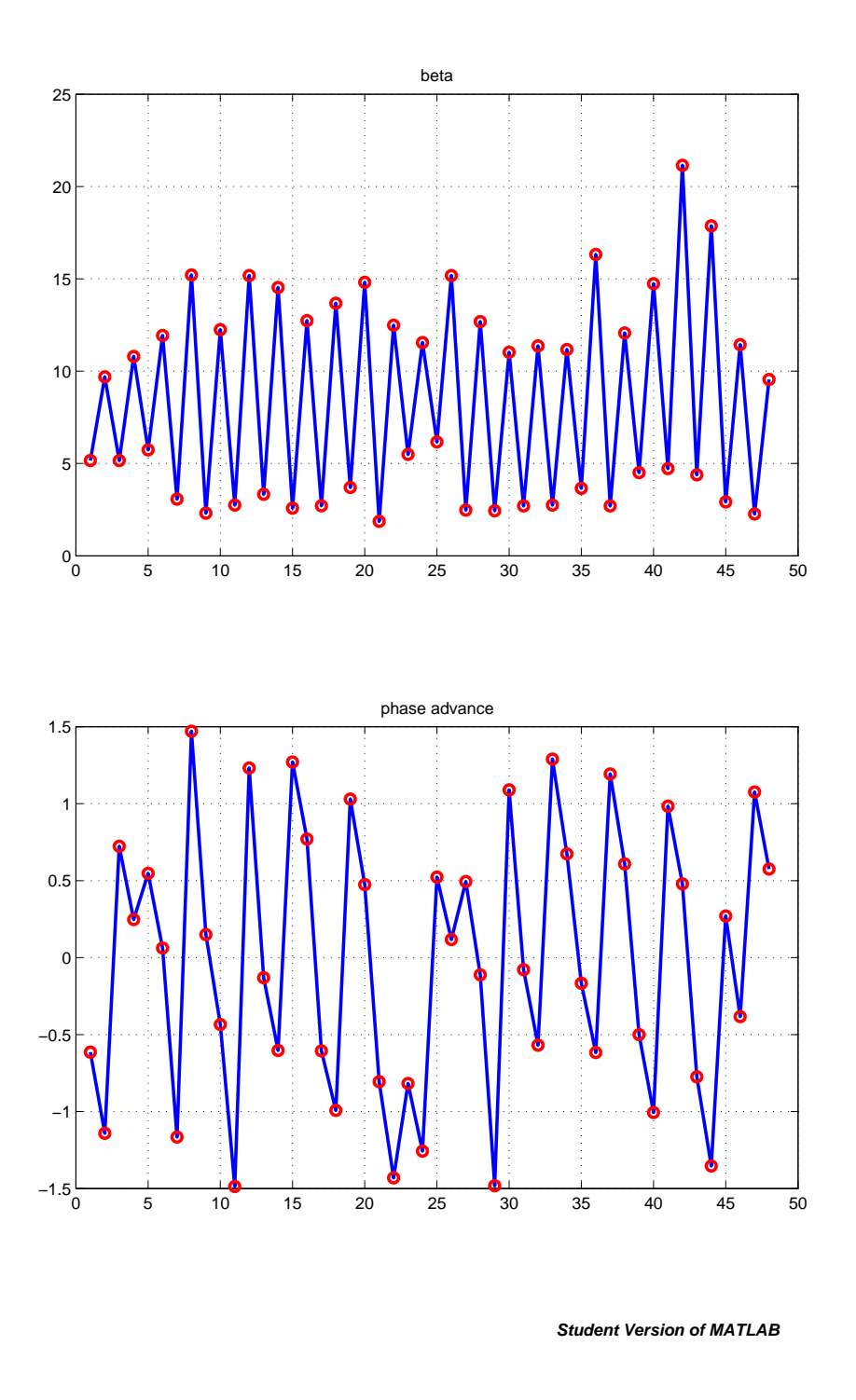

Figure 8: Beta and phase obtained by the 2 leading mode. Horizontal

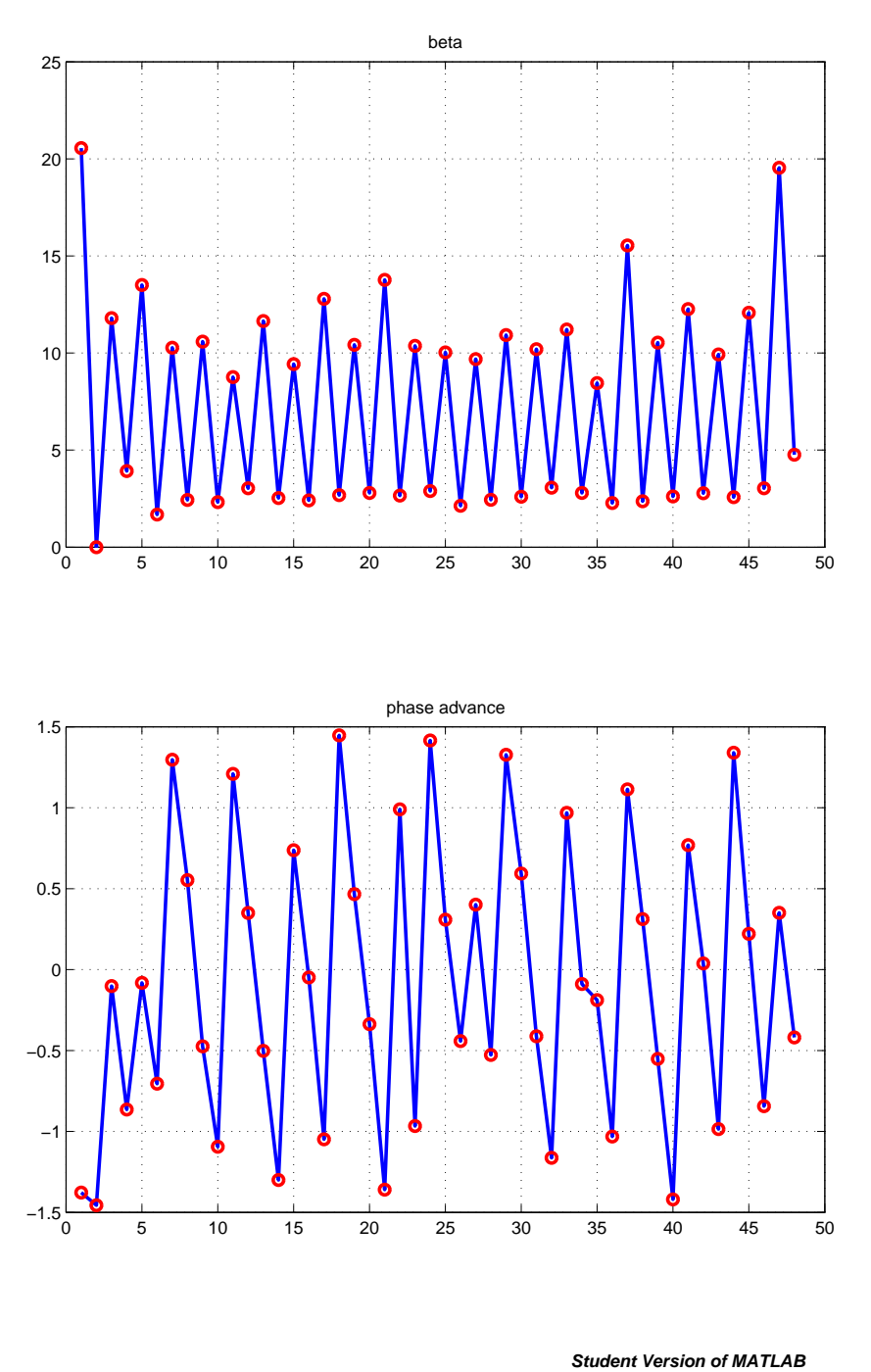

Figure 9: Beta and phase obtained by the 2 leading mode. Vertical, corrected with BPM gain

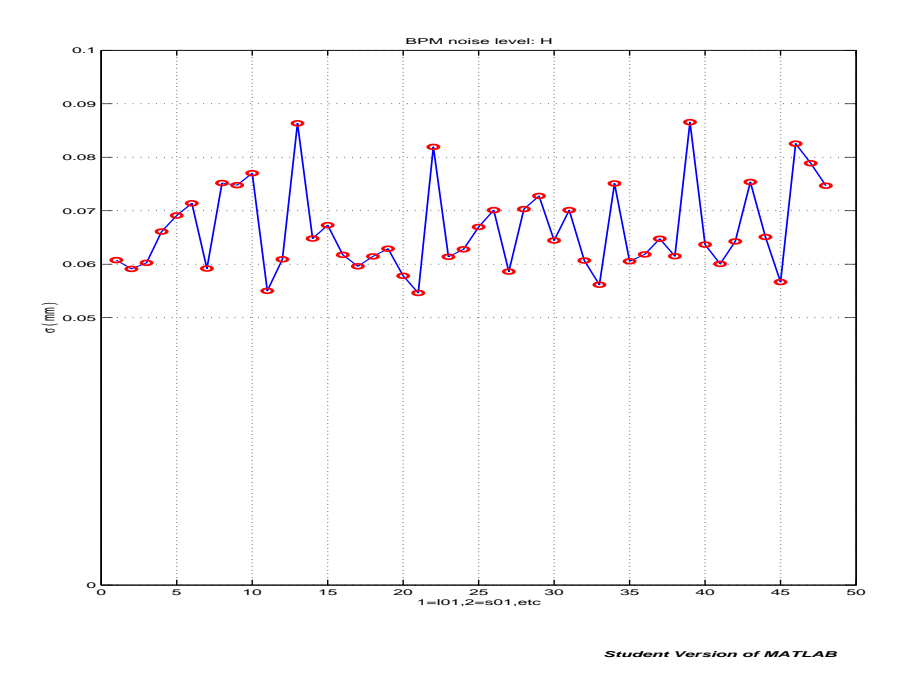

Figure  $10$ . RPM poise. Taken from modes other than the leading 5. Heri zontal

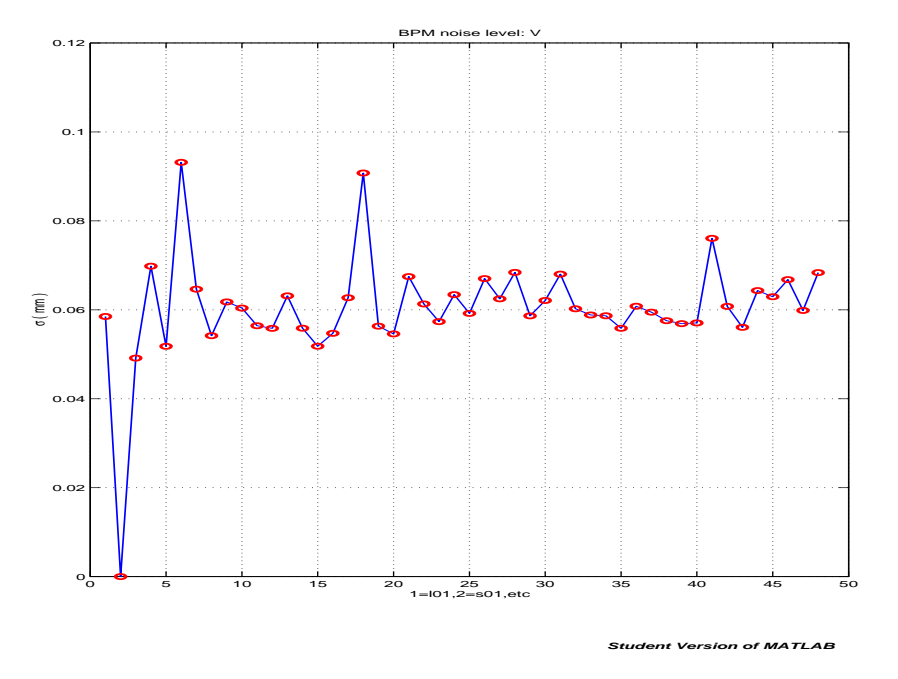

 $\mathbb{R}^+$  -  $\mathbb{R}^+$  and  $\mathbb{R}^+$  in the  $\mathbb{R}^+$  in the  $\mathbb{R}^+$  in the  $\mathbb{R}^+$  $\blacksquare$   $\blacksquare$   $\blacksquare$   $\blacksquare$   $\blacksquare$   $\blacksquare$ 

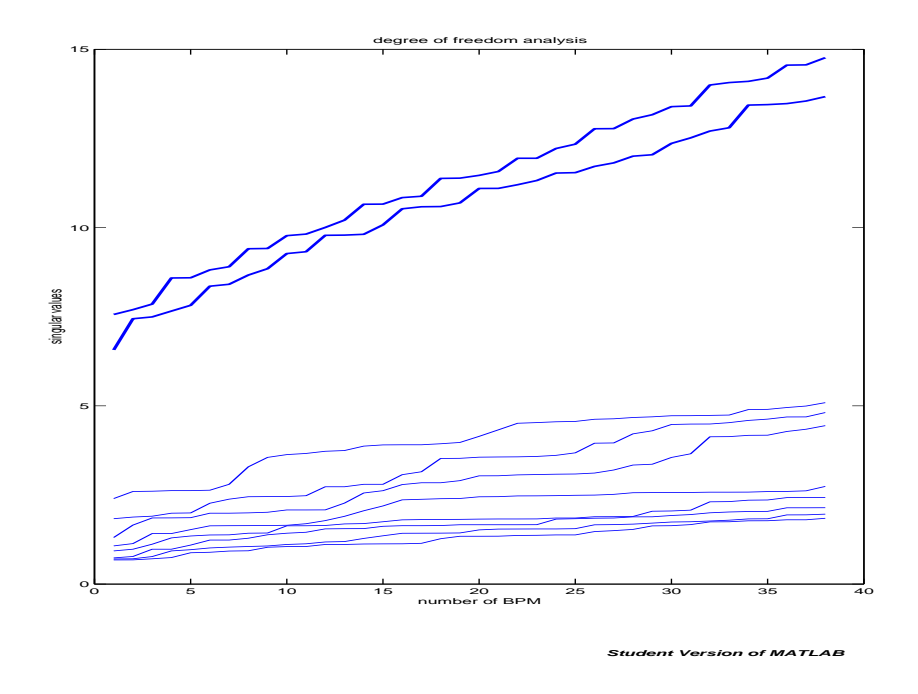

 $\Box$  . The state of the state of the state of the state of the state of the state of the state of the state of the state of the state of the state of the state of the state of the state of the state of the state of the st  $\cdots$  -  $\cdots$  -  $\cdots$ 

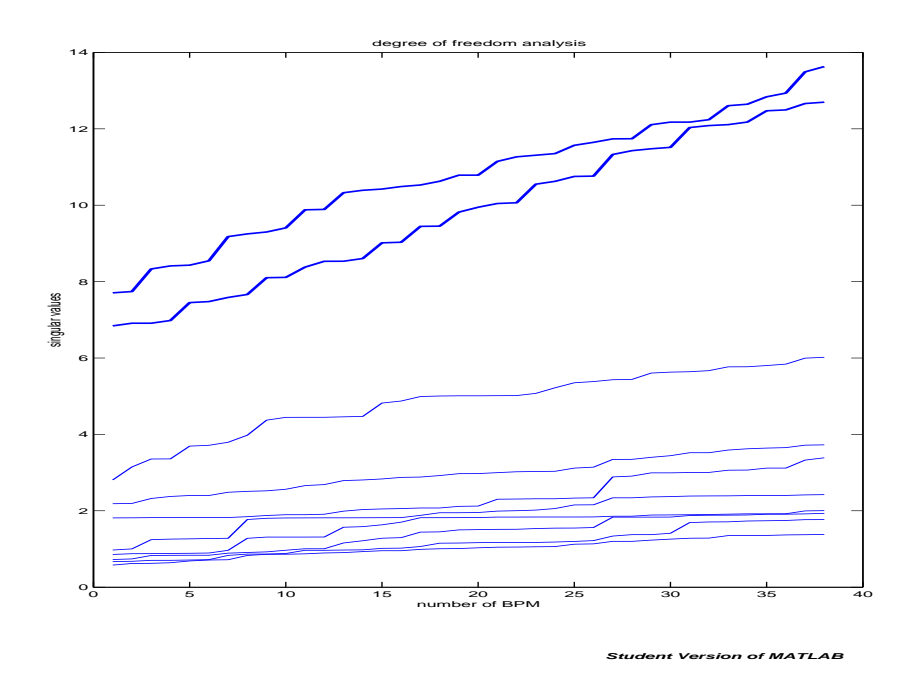

 

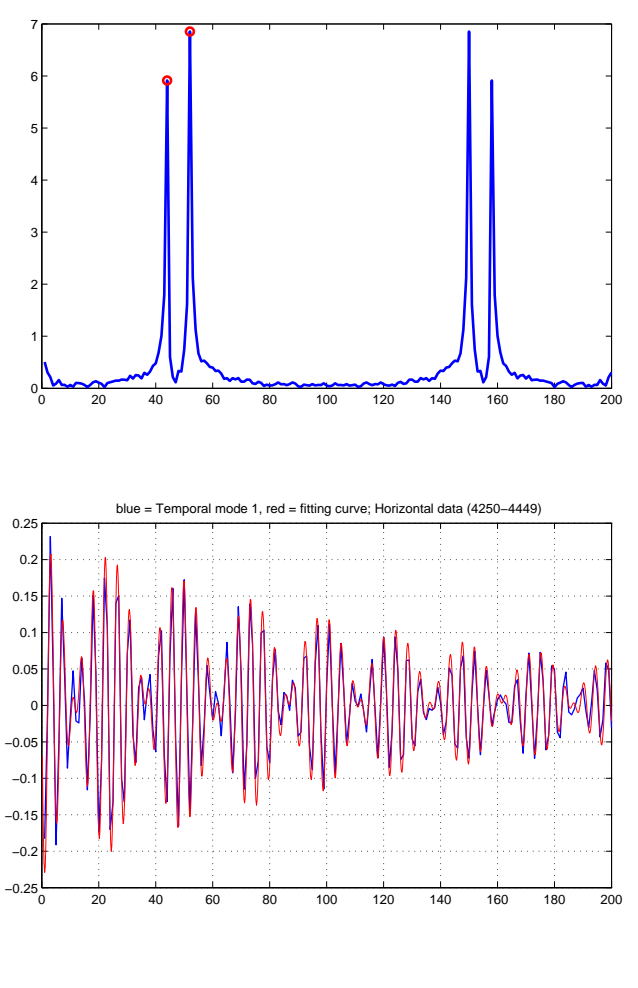

**Student Version of MATLAB**

Figure 14: Fit temporal mode into a model  $x = a_0 + A \exp(-\alpha t)(\sin(\omega_1 t +$ Figure 14: Fit temporal mode into a model  $x = a_0 + A \exp(-\alpha t)(\sin(\omega_1 t + \phi_1) + \sin(\omega_2 t + \phi_2))$ . Horizontal mode 1

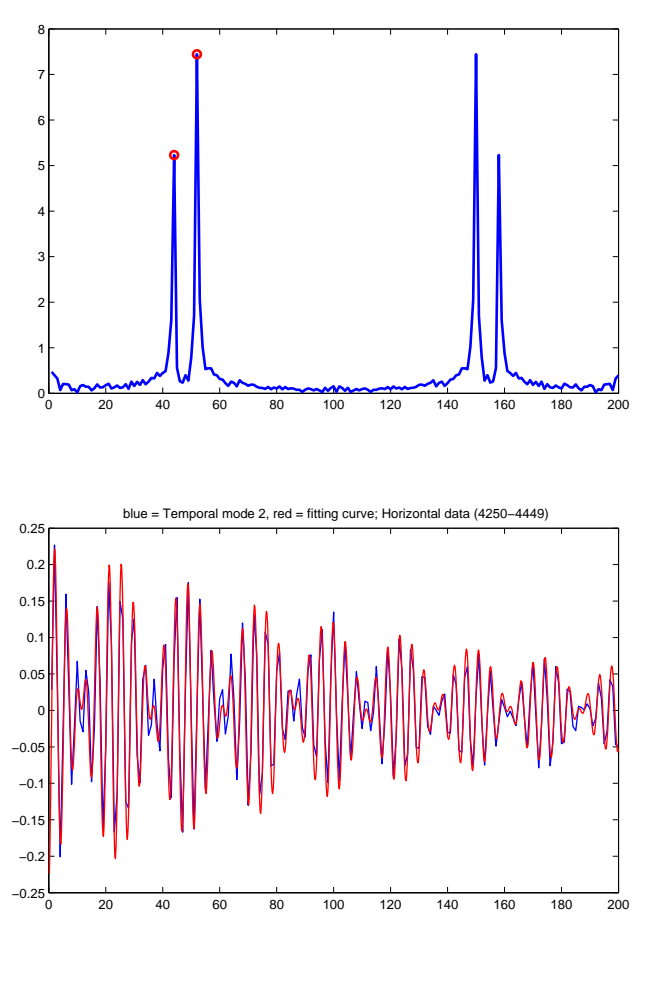

**Student Version of MATLAB**

Figure 15: Fit te 5: Fit temporal mode into a model  $x = a_0 + A \exp(-\alpha t)(\sin(\omega_1 t +$ Figure 15: Fit temporal mode into a model  $x = a_0 + A \exp(-\alpha t)(\sin(\omega_1 t + \phi_1) + \sin(\omega_2 t + \phi_2))$ . Horizontal mode 2

**Frequencies:,** 

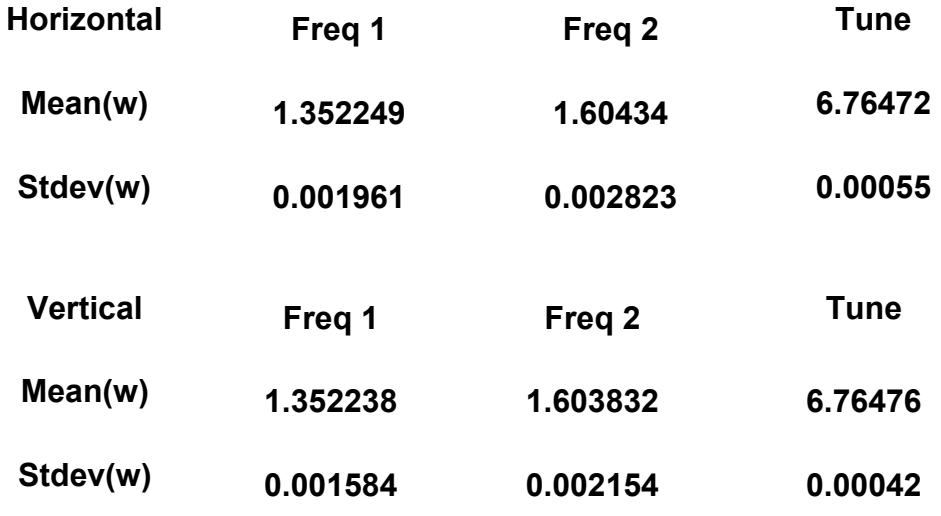

**Fitting Model** 

$$
x = a_0 + A \exp(-\alpha t) [\sin(\omega_1 t + \phi_1) + \sin(\omega_2 t + \phi_2)]
$$

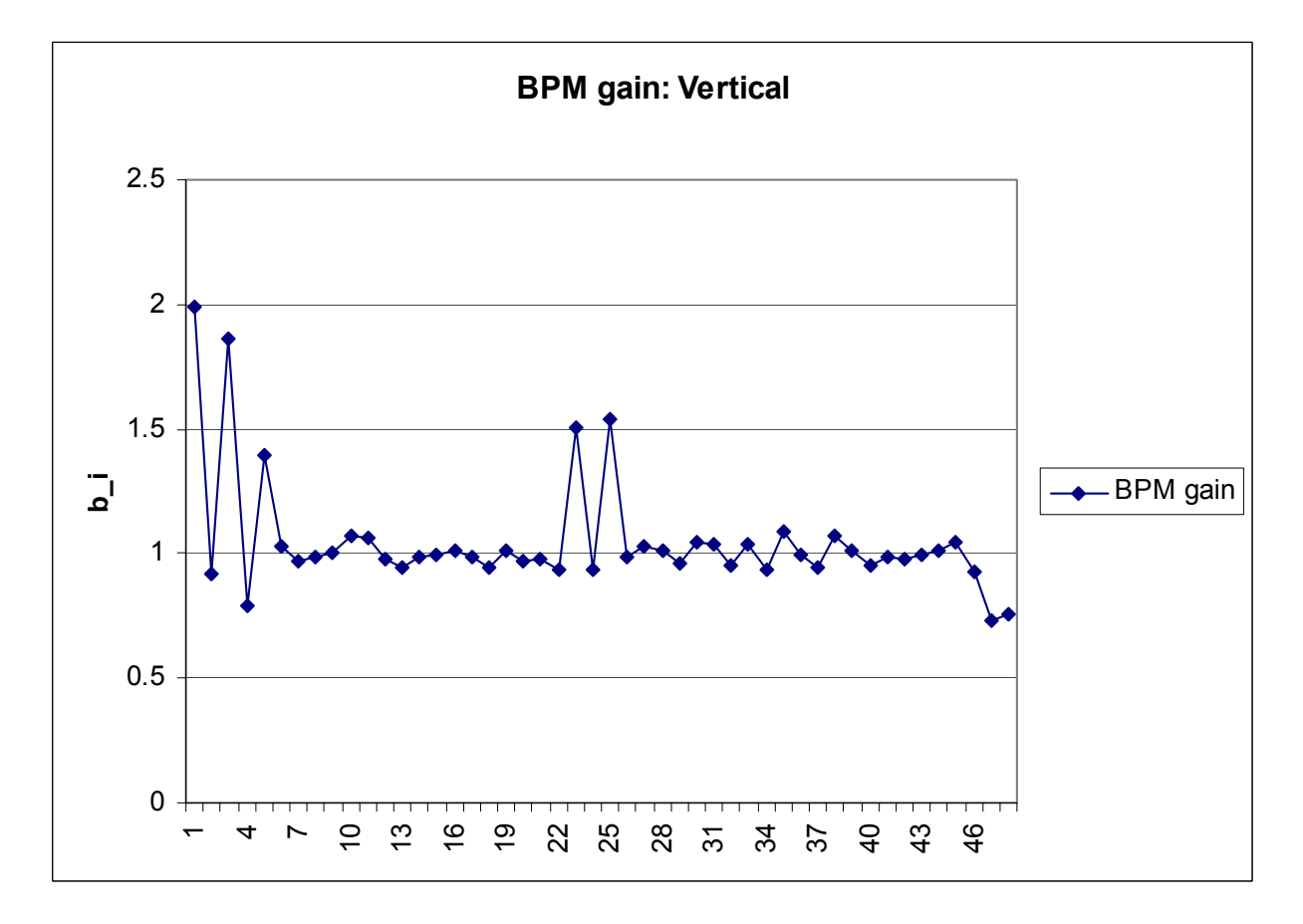

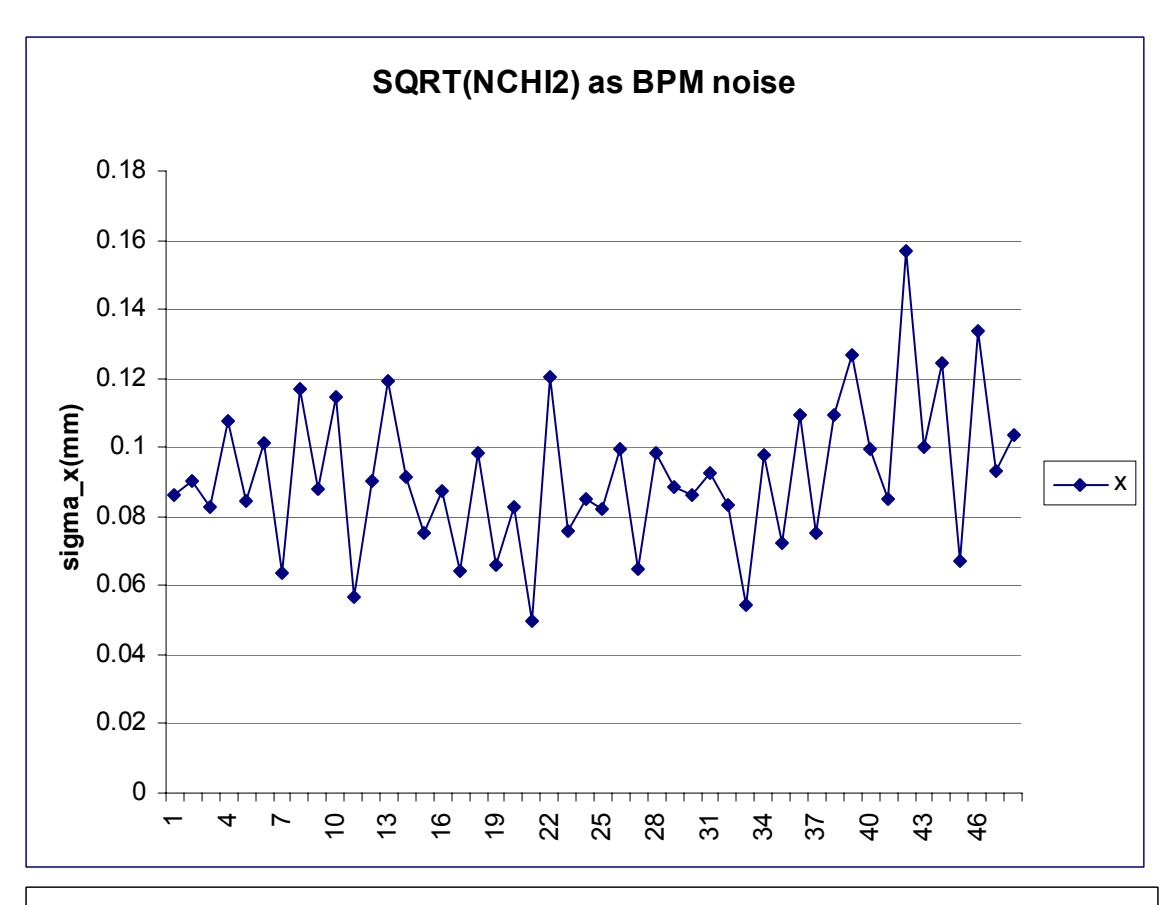

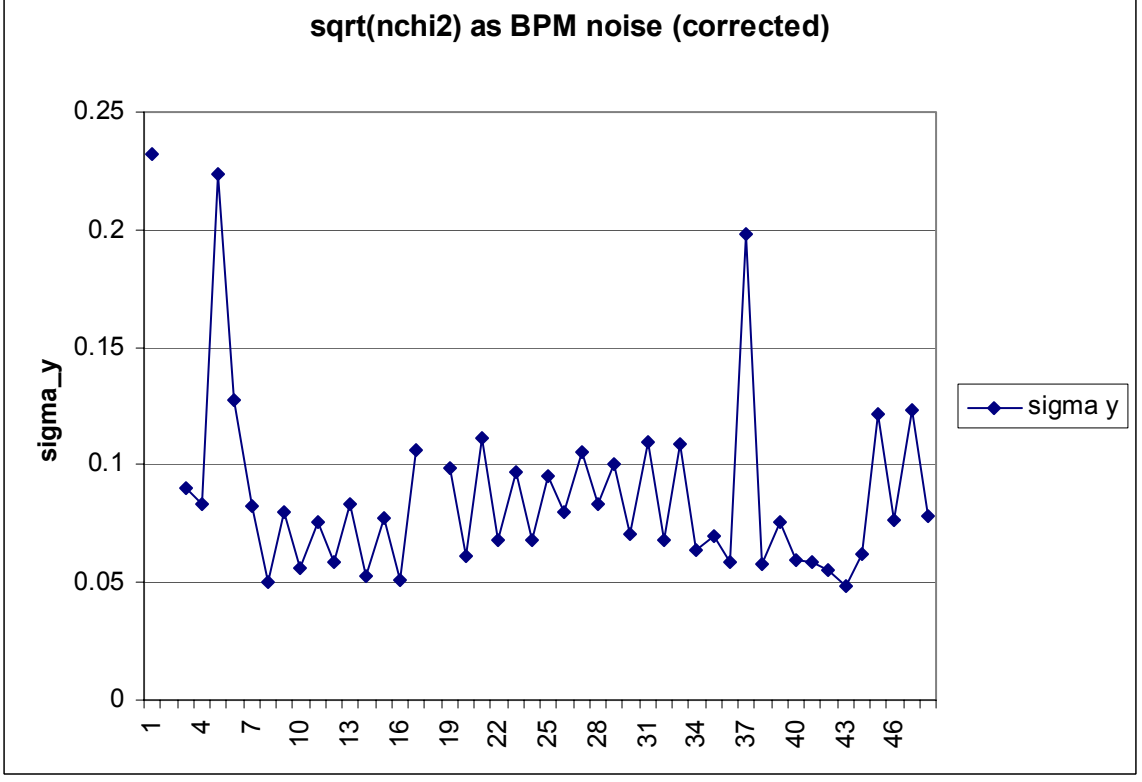

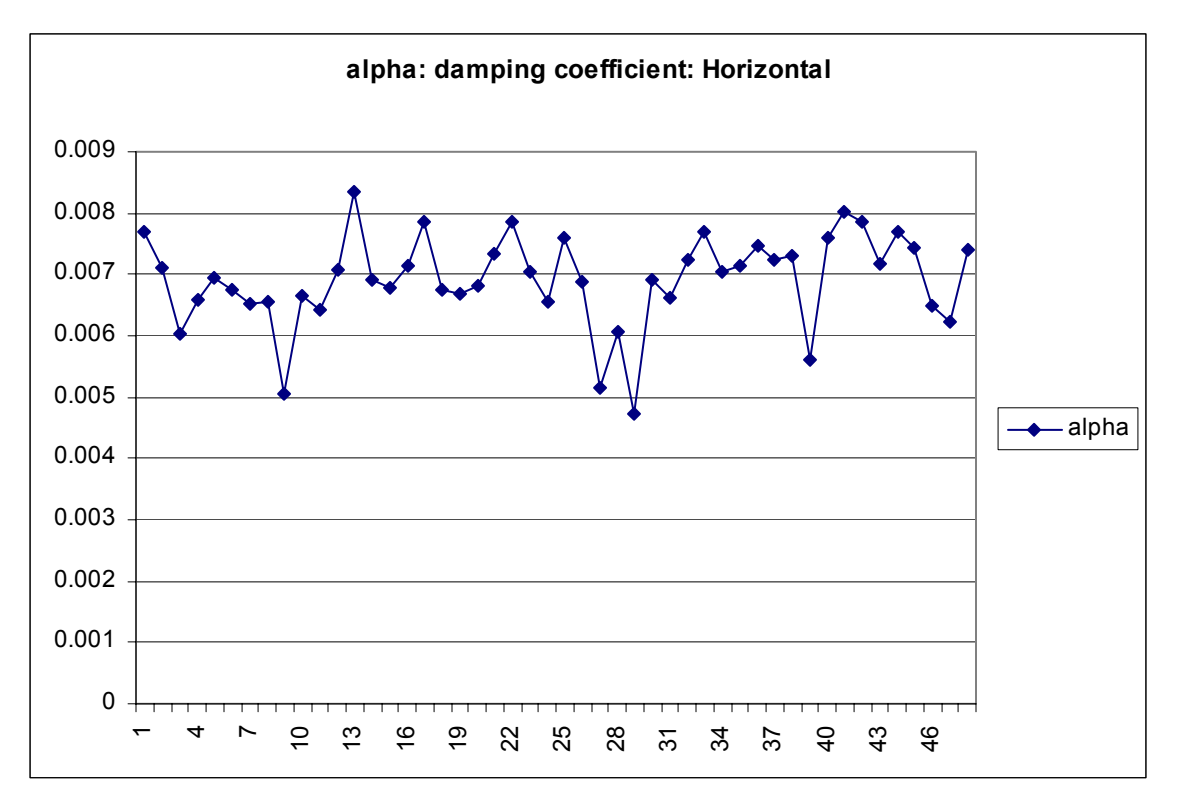

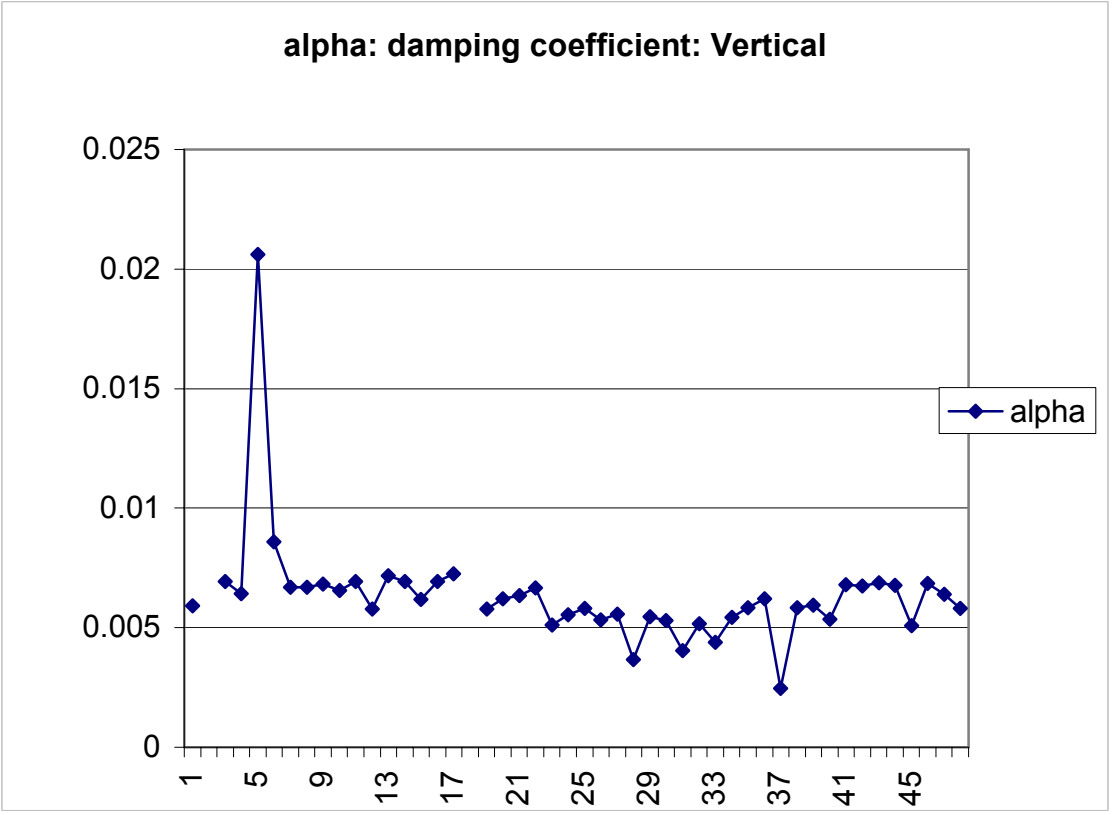

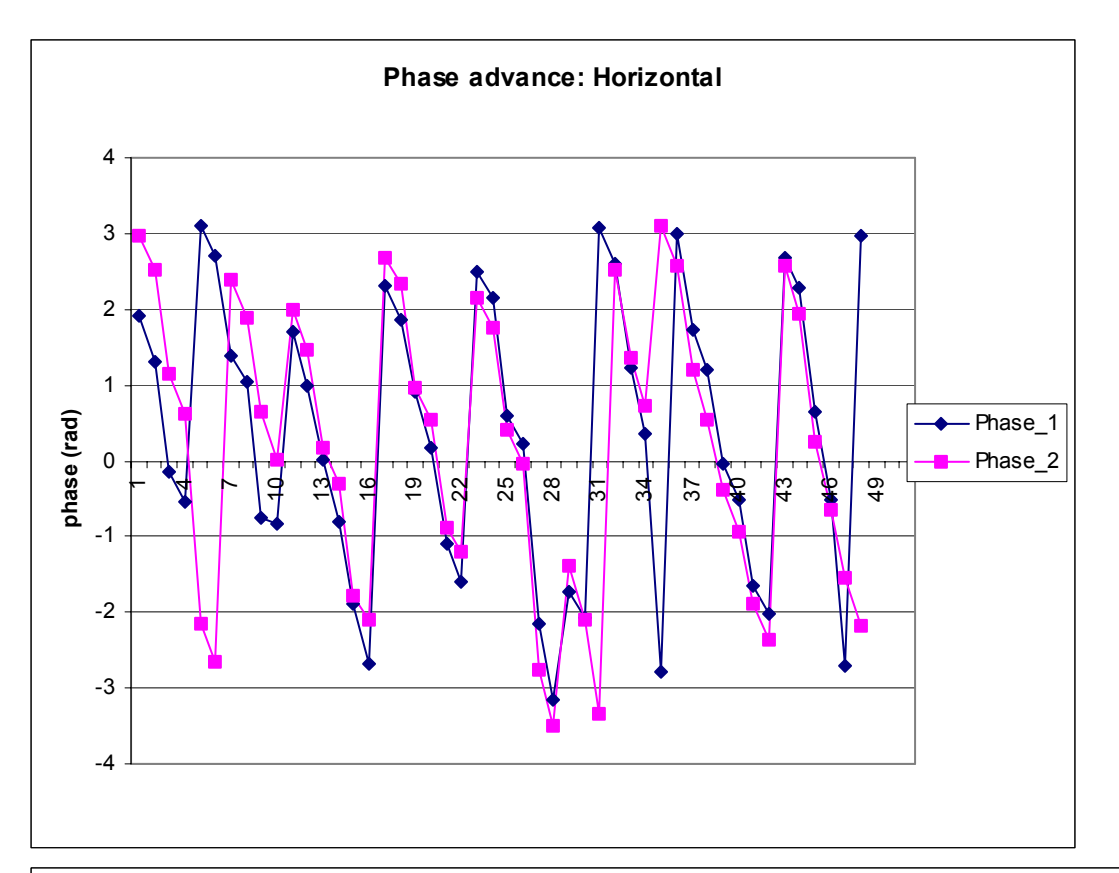

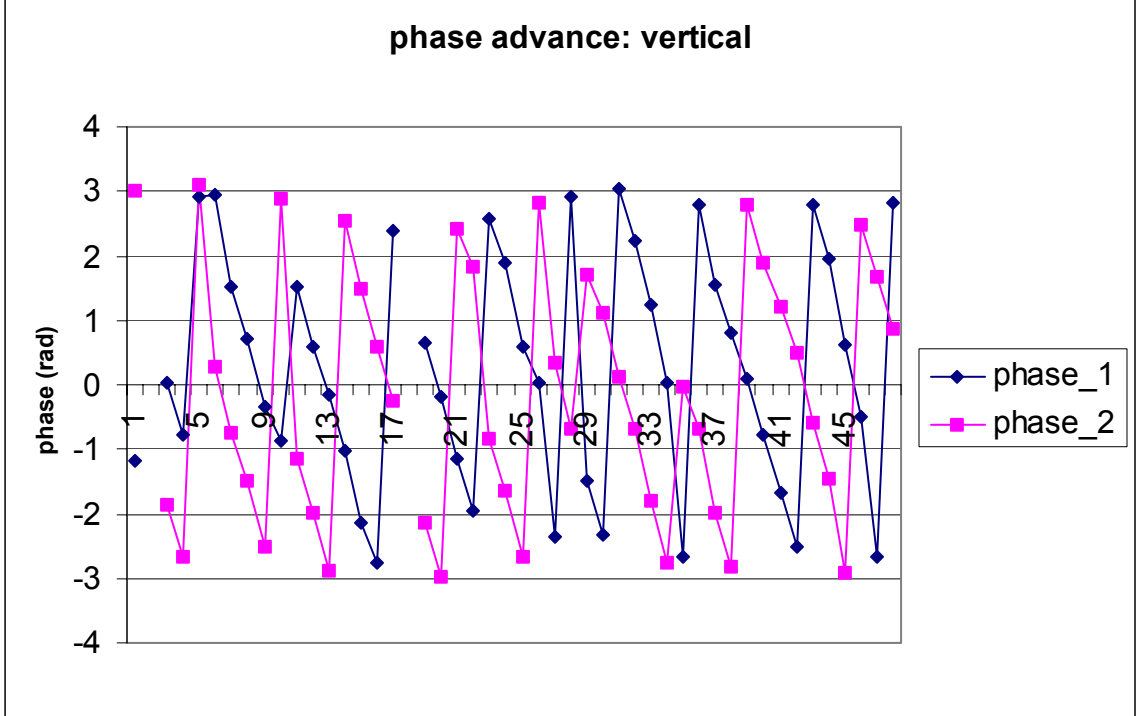

#### Fit mode 1&2 of Horizontal data to the model

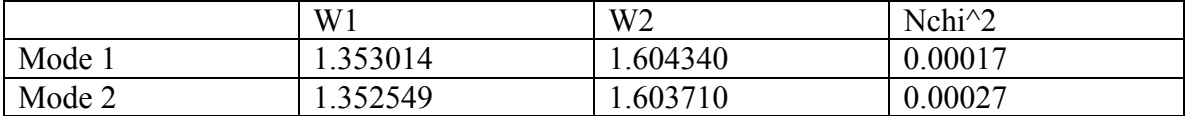

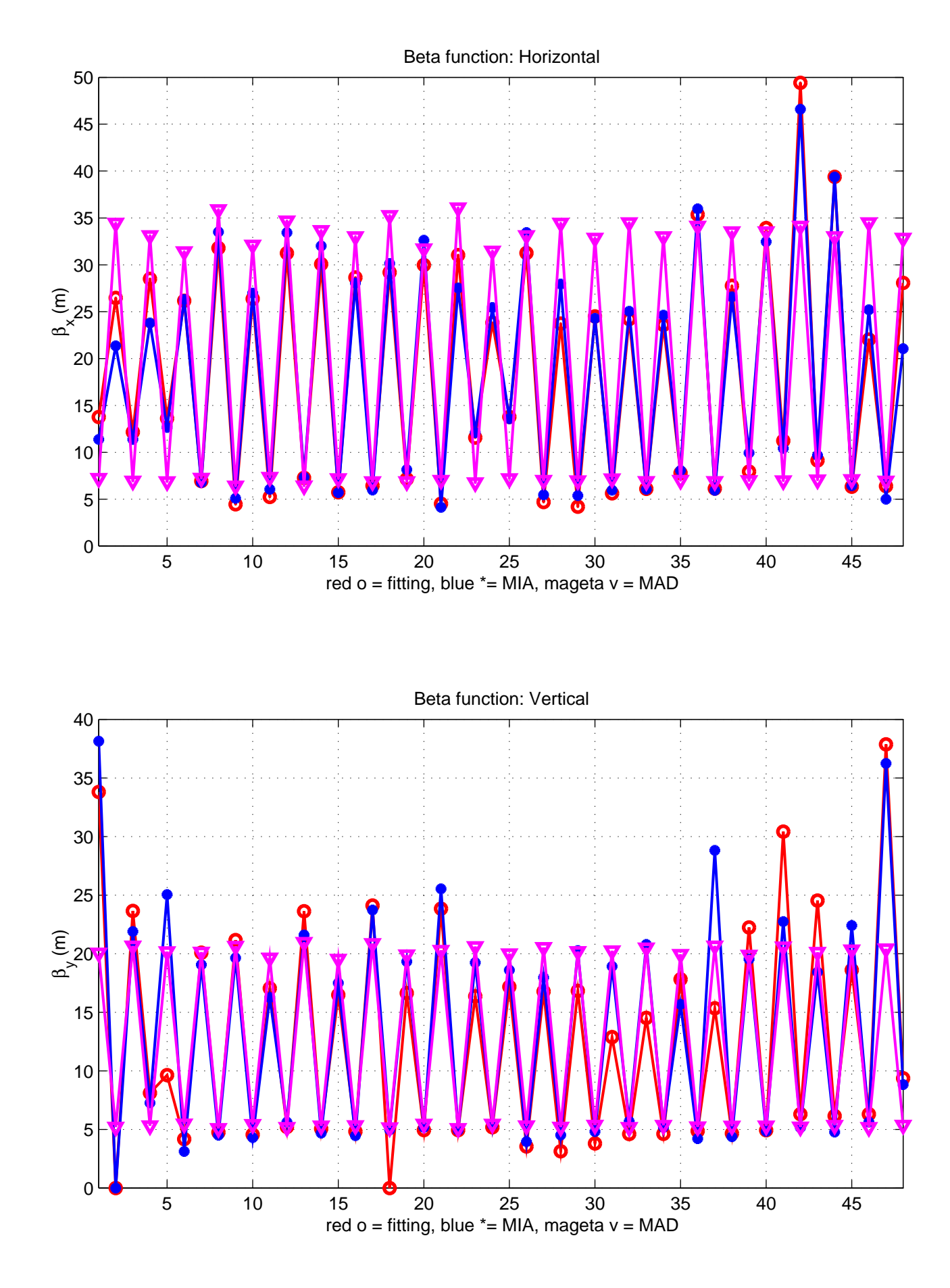

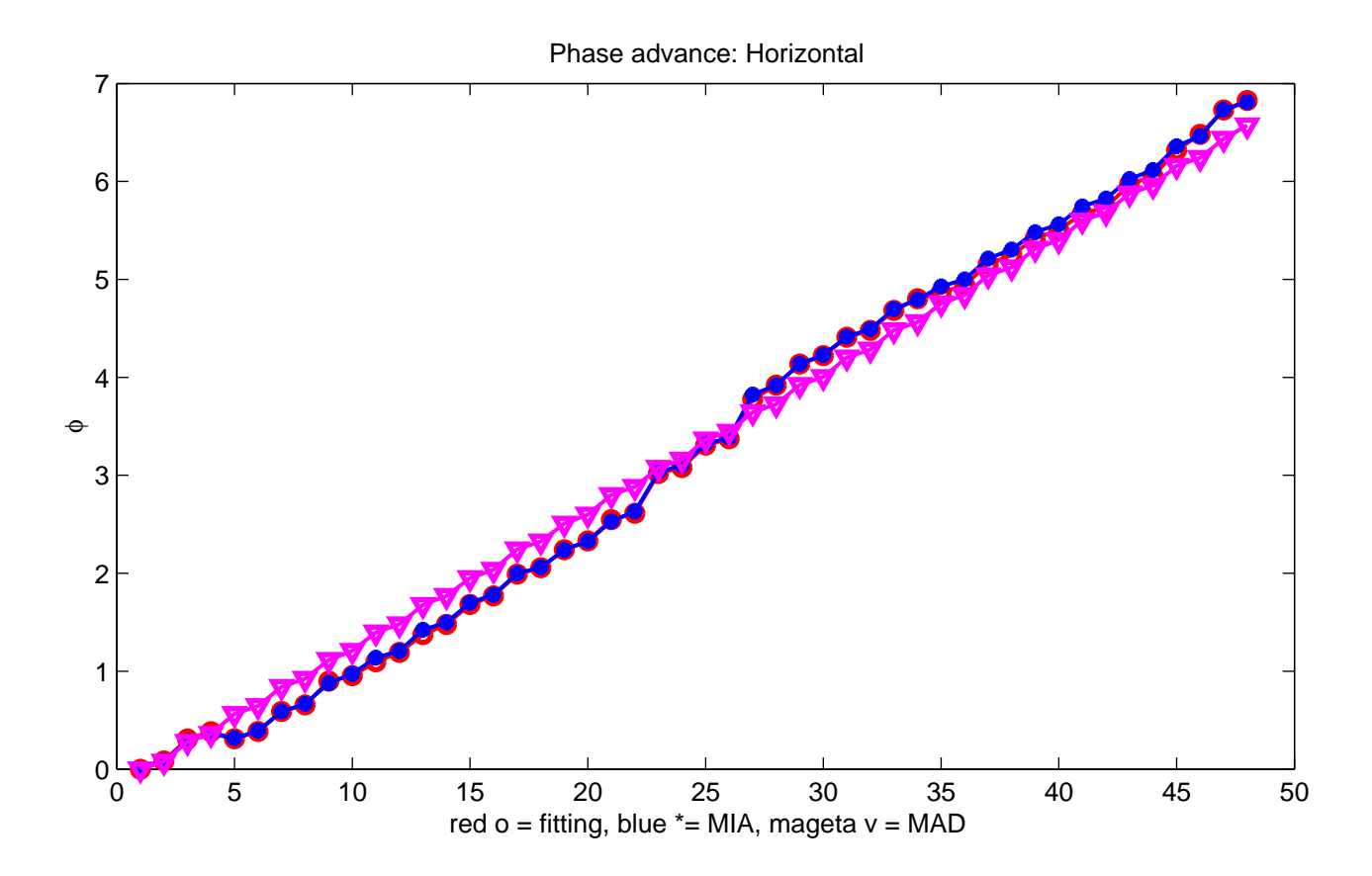

 5 10 15 20 25 30 35 40 45 50  $0<sub>0</sub>$  red  $o =$  fitting, blue  $* =$  MIA, mageta  $v =$  MAD Phase advance: Vertical φ

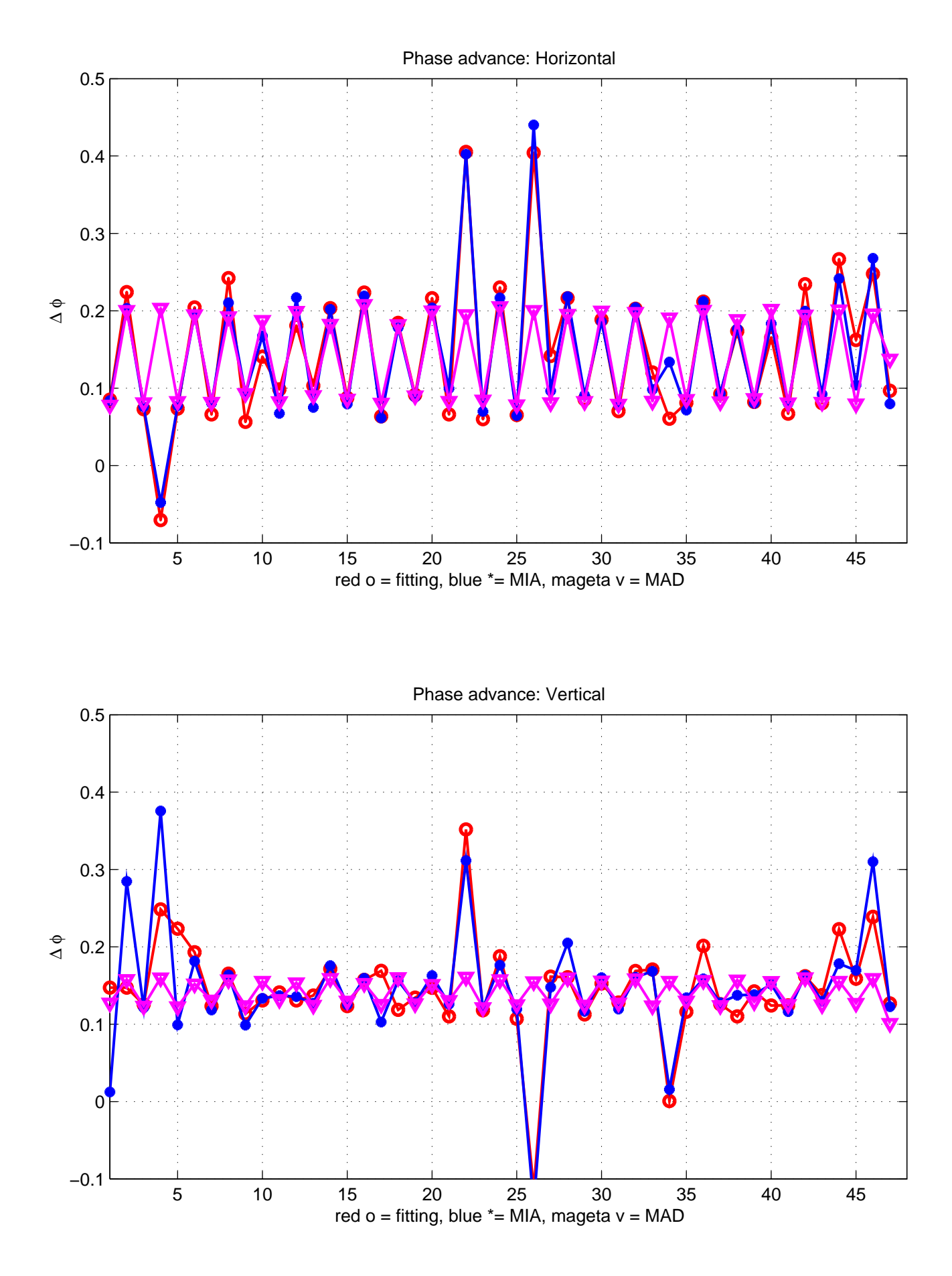

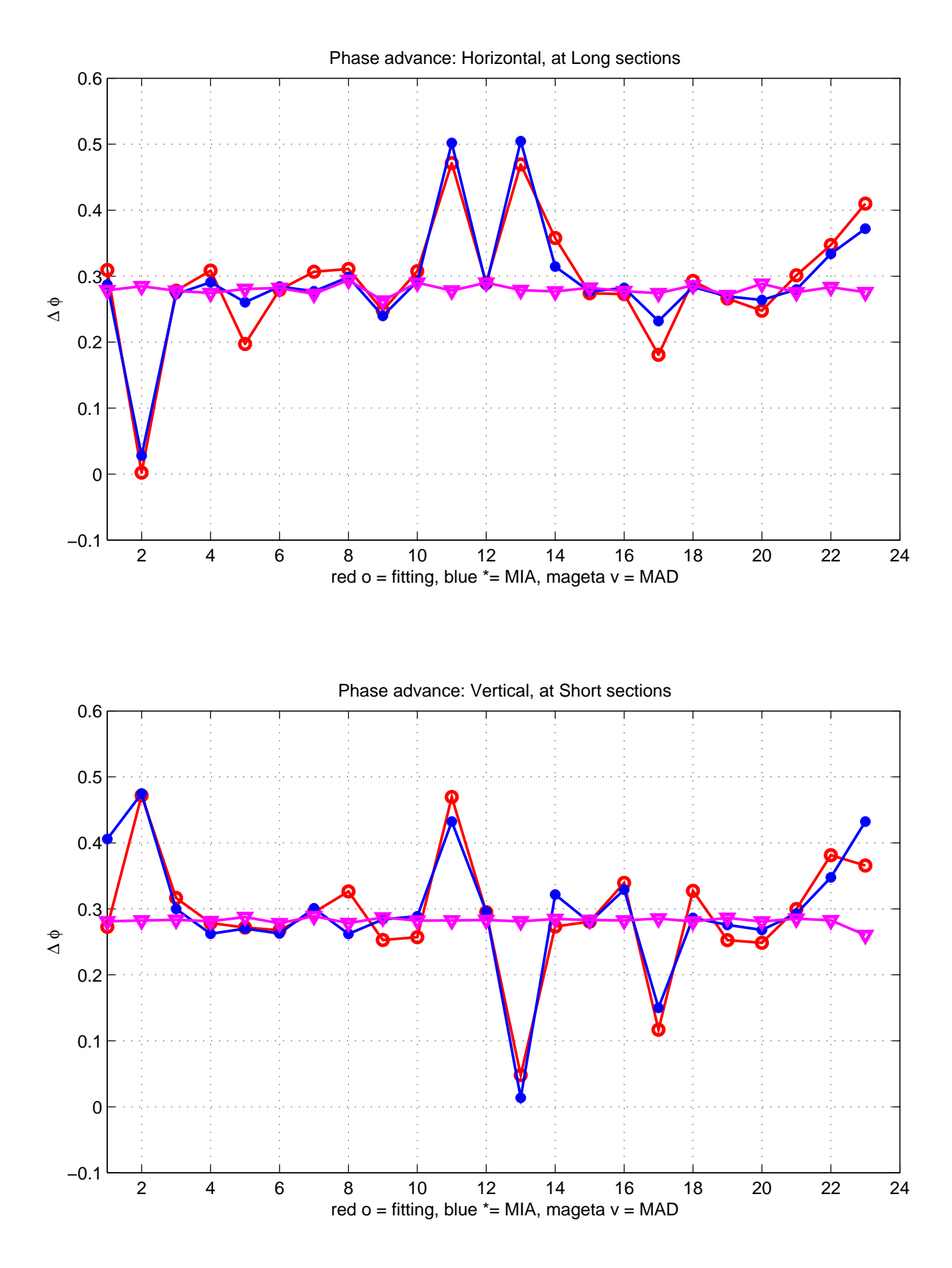

#### **Student Version of MATLAB**

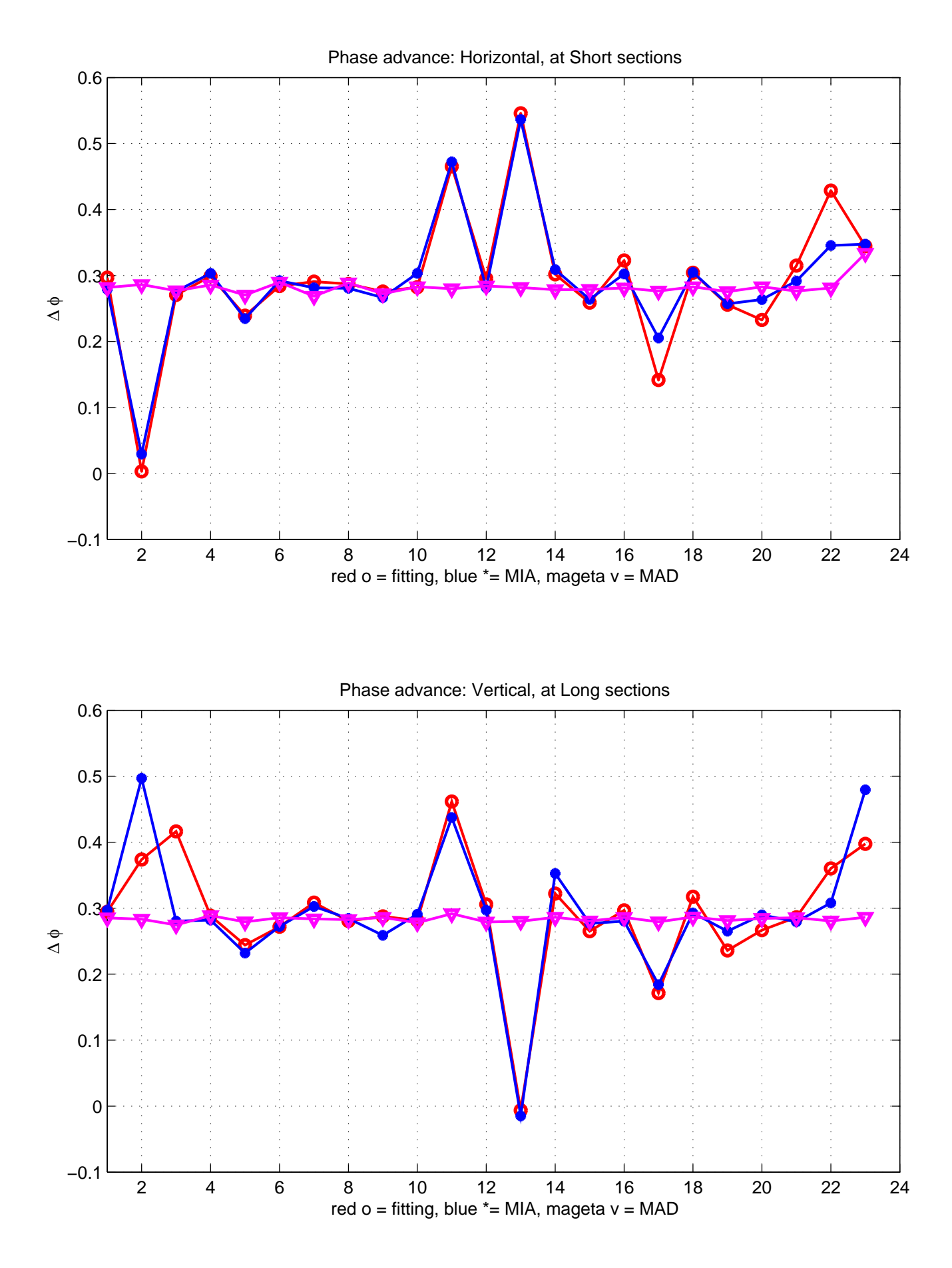

#### **Student Version of MATLAB**